An Introduction to Qualitative Data Analysis Software Packages

Daniel Loewus-Deitch

Fielding Graduate University

An Introduction to Qualitative Data Analysis Software Packages

Computer-assisted qualitative data analysis software (CAQDAS) is a genre of computer applications that are designed for qualitatively analyzing text, images, audio, and video. CAQDAS packages allow researchers to code textual data by attaching classifiers and interpretive memos to segments of text. They also offer various data retrieval and analysis features, including multi-faceted searches, thesaurus building, and word frequency counts (Lewins & Silver, 2007).

Today, there are multiple CAQDAS packages to choose from. All of these application suites have grown into considerably mature products, adding both new features and improved user interfaces along the way. The major products in this category are NVivo, ATLAS.ti, MAXQDA, Dedoose, and Leximancer. The first three are longstanding desktop applications that have each had anywhere from 7-11 major releases. Dedoose and Leximancer are much newer to the scene; yet, they are both modern, feature rich, cloud-based web applications with some unique capabilities. These capabilities include sophisticated auto-coding, remote collaboration features, and support for mixed methods research approaches.

All CAQDAS software allows users to assign keywords, on the fly, to selected segments of raw data. Textual content can also be annotated in various ways, including the attachment of memos and comments. After coding, the database can be searched, filtered, sorted, and visualized in the form of conceptual mind maps. In addition, codes can be merged, split, and organized into structures, including hierarchies and families. Finally, researchers can use the software to discover relationships between codes by analyzing co-occurrences, proximity, word frequency, and other metrics (Lewins & Silver, 2007).

In this article, I will provide an overview of qualitative data analysis concepts, while discussing the various tasks that can be performed with CAQDAS software. I will then compare three CAQDAS solutions: Leximancer, MAXQDA, and Dedoose. Each of these software packages has significant strengths, as well as a few frustrating usability quirks.

## **Types of Qualitative Data**

There are numerous types of qualitative data that can be analyzed in CAQDAS. Some of the more high-level categories are primary data, secondary data, supporting materials, and background information. Primary data often consists of interview transcripts, field notes, or participant responses to essay-style questionnaires. Secondary data includes newspaper articles, web forums, and official documents (e.g., government or business). Supporting materials can come from published academic literature, websites, television media reports, or any number of other sources. They provide domain knowledge, experimental results, and articulation of theoretical models. Finally, there is standard background information. This includes administrative correspondence between researchers throughout a research project, such as emails and meeting notes (Lewins & Silver, 2007).

# **Preparing Data for CAQDAS**

Before importing data into CAQDAS, it can be helpful to prepare the text by formatting it in particular ways. It is helpful to come up with a consistent format and naming convention for both speaker and topic identifiers. This helps when using search tools within the software to find quotes from a particular speaker or instances of a certain topic. In addition, a common and meaningful naming convention for the data files, themselves, can be very useful for sorting and targeted retrieval of particular texts. Using rich text, such as colors, bolding, and italics can help one parse text while scanning and skimming through the documents. Lastly, collecting data in a

consistent, structured format when conducting interviews, focus groups, or observations can make subsequent analysis, inside the software, significantly easier (Lewins & Silver, 2007).

## **Qualitative Coding**

At a basic level, qualitative coding involves selecting segments of raw data and tagging these segments with one or more categories. These segments may be words, phrases, sentences, or even multiple paragraphs of text. However, they may also be sub-areas of images or audio/video excerpts. Coding is a process of managing and ordering raw qualitative data (e.g., an interview or narrative) in a way that helps standardize and abstract it at a higher conceptual level (Lewins & Silver, 2007).

It is important to remember that coding is not necessarily a thorough analysis in and of itself, but rather it sets up the data to be analyzed in a more rigorous manner. It the first step in the analytical process. The goal of coding is to create a layer of meta-data, which makes the text easier to parse and search when later mining for relationships and reoccurring patterns that exist across the entire corpus of data collected. Codes also help researchers discover similarities and differences in the way ideas and concepts are expressed within the qualitative data (Lewins  $\&$ Silver, 2007).

### **Manual Coding**

Human researchers directly conduct manual coding. Coders read through the raw text, looking for instances of a conceptual pattern. When coders recognize a segment as an instance of a concept, they highlight the segment and link it to a code representing that concept. Segments can be sub-ranges of other, previously selected sections. Additional segments can also be created which overlap multiple ranges of data that have already been coded. Each highlighted segment may be tagged with as many categories as deemed relevant by the coders. Finally, the start and

end points of any segment can be modified at any time, based on later considerations (Lewins & Silver, 2007).

Codes do not always represent theoretical or abstract ideas. Often, codes are practical and descriptive in nature. They also can be markers of various types of language or terminology that is repeatedly used (Lewins & Silver, 2007).

Codes, themselves, may be created on the fly, as themes emerge from the data. This is the *inductive* approach. It is done from the bottom-up, based primarily on the Grounded Theory methodology. In Grounded Theory, one starts with no pre-determined hypotheses, and instead lets the theory or thematic patterns emerge organically from the data itself. Alternatively, codes may be developed a priori, based on an established theoretical framework or pre-determined hypothesis. In this *deductive* approach, the goal is often to test out an existing theory, using newly collected data. This also tends to be the preferred technique in applied settings, outside of academics. Here, the objectives of the research are usually much more targeted and narrow (Lewins & Silver, 2007).

Codes must always be carefully defined. Each code should contain specific details about its meaning and scope, as well as the way it is supposed be applied to data segments. Coders must clearly and consistently understand when and when not to use the category to tag a particular section (Lewins & Silver, 2007).

Regardless of the approach, coding is also not a finite task that is completed in a single pass-through of the data. Rather, it is an iterative process, in which there are multiple phases. Throughout the progressive phases, codes can be merged, split, renamed, redefined and even deprecated. Brand new codes can also be generated at any time. As the qualitative analysis continues, the data may be classified and recombined in a multitude of ways, until the

researchers are finally satisfied with their overall understanding and interpretation (Lewins & Silver, 2007).

## **Coding schemes and structures.**

Once a list of codes is created, it is usually helpful to place them into some sort of structure. This is a crucial step in producing a useful coding scheme. Codes can be organized into either a hierarchical system or a non-hierarchical system.

Placing codes into a functional hierarchical system can often make researchers feel more organized. It is a particularly good option when using a deductive approach. However, it also can be quite beneficial when using Grounded Theory techniques to engage in inductive coding. A hierarchy is a great way to begin combining initial codes into higher-level themes during the axial and selective coding phases. Hierarchies have the potential to become problematic, however, if they grow beyond three levels. In this case, individual codes may become lost and forgotten about, and the hierarchy then becomes more of a disruptive distraction than a useful structure (Lewins & Silver, 2007).

In a non-hierarchical configuration, codes remain listed all at the same level. Prefixes can be used in the code names, themselves, in order to group the concepts via sorting. Some CAQDAS offerings also allow codes to be explicitly linked together as members of the same family or set. This is similar to creating an affinity diagram. A non-hierarchical system provides more visibility to all codes, because they are not hidden underneath collapsed categories. It also helps researchers focus more on relationships between codes that are not necessarily hierarchical in nature. Of course, the disadvantage of a non-hierarchical structure is that seeing all codes in one single level may be overwhelming, and it makes it harder to mentally abstract all of these codes up to a higher level (Lewins & Silver, 2007).

In the end, the structure of a coding scheme should effectively support your methodology. Codes may be renamed and reorganized within the structure numerous times throughout a project. If a coding scheme becomes too large and unmanageable, redundant codes can be merged. Rarely used codes can be deactivated or put aside into a separate group. Visual mind maps can also be generated in order to explore the coding frame and view the relationships in a different way. Finally, memos may be written and attached to codes. In these memos, researchers can document their detailed thoughts and concerns about the way codes are grouped or linked together (Lewins & Silver, 2007).

## **Auto Coding**

In qualitative research, intimate immersion into the dataset is important. However, this can be an extremely time-consuming task, and it is prohibitively intensive for large bodies of qualitative data. This is where auto-coding comes in (Penn-Edwards, 2006).

Leximancer is the most advanced CAQDAS software package when it comes to autocoding. It uses sophisticated algorithms to search and mine massive volumes of text (Penn-Edwards, 2006). Leximancer does a lot more than simple keyword searches. It can build a dictionary directly from the textual data itself and then extract thesaurus-based codes or concepts. When auto-coding, Leximancer goes through two extraction stages: semantic and relational (Smith & Humphreys, 2006).

During the semantic stage, Leximancer creates a dictionary of categories, learning the emergent, characteristic language that the textual body contains. Then, the classifiers are used to code each text segment, based on both frequency and co-occurrence of the terms throughout the document(s). Leximancer's engine examines how often two words appear in close proximity to each other, and also how often they appear far apart within the text. In addition, the researcher

can optionally seed meaningful terms into the dictionary before auto-analysis begins. In this case, the software will discover a set of concepts within the text that is related to the pre-inserted concepts (Smith & Humphreys, 2006).

During the relational stage, frequency and co-occurrence of categories are further analyzed in order to determine various relationships between the concepts. Based on these calculations, groups of concepts, or 'themes,' are formed. This helps produce a certain hierarchy within the code scheme, and ultimately a visual concept map is automatically generated (Smith & Humphreys, 2006). This map can be dynamically manipulated to show broader themes and/or more detailed concepts.

Auto coding is best used as a first step or phase in the analytical process. It uncovers a set of higher-level concepts that are present in the data, based on mathematical patterns of frequency and co-occurrence. It is important to remember, however, that these auto-coded categories are purely based on linguistic properties. This means that they don't represent style or the tone of the speaker (Penn-Edwards, 2006). With that said, Leximancer does have a "sentiment lens" feature which seeds a predefined list of common terms that relate to sentiment (Leximancer Manual, 2011). Regardless, in order to truly understand, interpret, and connect with the data, one must move beyond the initial concept map that a software application like Leximancer generates, and delve directly into the segments that have been auto-coded. Active immersion and exploration of the raw text is just as critical, whether the coding begins with a manual or an automated process.

#### **Data Management**

Data may be managed and organized in any number of ways, including its origin (e.g., a particular interviewee), its type (e.g., conversational dialog, newspaper article), or based on socio-demographic categories. It helps to determine, from the outset, any factual dimensions that

you desire to compare, focus on, or inquire about. Data may be grouped into families based on demographic attributes or conceptual relationships. It also helps to maintain a research journal, or diary, for the project in order to keep track of tasks performed, questions that come up, and required follow-up actions. This has the added advantage of functioning as an audit tool so that the researchers are later able to show their work and better illustrate their methodology (Lewins & Silver, 2007).

#### **Retrieving Coded Data**

Data can be retrieved based on coding trends and targeted keyword searches. It can also be meaningfully accessed via reflexive memo writings. Memos may be linked to individual codes or data segments, but they also may be linked to entire documents. Writing is the greatest key to managing data; it captures the thinking process that occurs in each session, and enables this thinking to evolve over time. Writing provides continuity and reflexiveness to the analytic process (Lewins & Silver, 2007).

#### **Validity**

There are a few types of validity that are most relevant to CAQDAS, especially when dealing with auto-coding applications like Leximancer. *Face validity* is concerned with how well the software algorithms work to search, parse, and analyze the data. The theory and construction of these algorithms should be based on standard practices and proven through rigorous research. Face validity examines whether automated software processes are able to generate a set of abstracted categories, based on criteria expected by the user. *Correlative validity* compares the output of the software to other methods that are already widely recognized as valid (Smith  $\&$ Humphreys, 2006). One way to determine correlative validity is to have a domain expert manually analyze the data in parallel to the automated software analysis (Penn-Edwards, 2006).

Finally, *functional validity* is concerned with whether the software is realistically able to serve its advertised purpose: facilitate the learning and analysis of qualitative data (Smith & Humphreys, 2006). Can the computer application efficiently and effectively help users understand and interpret the emergent concepts or themes within a substantial corpus of text?

#### **Reliability**

There are two major types of reliability that should be considered when working with CAQDAS: *stability* and *reproducibility*. Stability has to do with analysis of the same data over multiple trials. If a particular content analysis method is able to repeatedly produce similar results with the same data set, then it is considered reliable (Smith & Humphreys, 2006).

Inter-coder reliability is closely related to stability. This is concerned with whether multiple coders are able to code the same set of documents in a consistent manner, using a common coding scheme. In order to achieve inter-coder reliability, coders must often become familiarized and trained on using the established coding scheme. They must be on the same page in regard to how each code is defined, and when exactly a particular code should be applied to text segments (Smith & Humphreys, 2006).

Reproducibility looks at whether common coding patterns can be found when dealing with similar types of material. It also is concerned with the reverse scenario: do data sets that are known to be quite different from each reveal different conceptual patterns? Thesaurus classifiers and concept maps can also be evaluated for reproducibility. One may examine whether the same thesaurus can be reused with other texts from the same domain. In the same way, one might determine if similar concept maps are produced when the software package is fed two related texts.

#### **Outputs**

All CAQDAS software packages have the ability to generate and output various reports, in a multitude of formats, including Word, Excel, and SPSS. Often, these reports consist of quantitative statistics about word frequencies, code usage within documents, and weighted cooccurrences of concepts or phrases. In addition, entire coded data segments can be exported so that researchers are able to analyze and reflect upon the text offline, outside of the software. This provides a different vantage point, which can help if researchers get stuck with their thinking or interpretation. Exporting data is also valuable if one wants to analyze the data using a different set of software tools.

### **General CAQDAS Usage Tips**

Regardless of the software package used, there are some general best practices that should be considered when using CAQDAS to conduct qualitative research. First or all, it is important to remember that a project file is simply a container for one's work. Its main purpose is to help provide both dynamic access to the raw textual data, and enable abstracted sensemaking of the conceptual and thematic patterns that exist within this content. Secondly, CAQDAS is designed for flexibility, in terms of both methodology and task sequence. This means it is a good idea to make methodological decisions from the outset, and remain aware that there is no required order. Qualitative analysis involves creative exploration, iterative steps, and a considerable amount of multi-tasking with different tools or techniques. Finally, there is no single, proper, or best way to use CAQDAS, and one shouldn't let the structure or limitations of software dictate methodology. Allowing this could inhibit fuller interpretation and understanding of the data (Lewins & Silver, 2007).

## **A Comparison of Leximancer, MAXQDA, and Dedoose**

Leximancer is quite a different content analysis tool than MAXQDA and Dedoose. Its primary purpose is to analyze large bodies of text that would be prohibitively resource intensive to manually code with the other two tools. It automatically generates a compelling visual mind map that can be manipulated in various ways to show more or less concepts and larger or smaller themes. It interacts with the list of themes and concepts in the right sidebar. This sidebar is where all the deeper human analysis takes place, exploring the auto-generated concepts, the relationships between the concepts, and the raw text excerpts they were derived from. Because of its nature, Leximancer only accepts textual documents (no multimedia files). It also doesn't have much in the way of manual coding options, except that the thesaurus can be pre-seeded with particular terms you are interested in. Leximancer is the most expensive option for students and it doesn't support mobile devices at all. However, it does work on Windows, Macs, and Linux.

MAXQDA is a mature product that is well balanced with many features and a well laid out interface, for the most part. The use of colors and icons is a little bit over the top, but it is fairly intuitive to learn. MAXQDA has a unique feature in which emoticons can be used as graphical codes. The organization of documents and codes is more flexible than any of the other offerings. MAXQDA has the broadest file type support of any of the three software packages. It allows images, audio files, and video files to be imported, as well as segmented and coded. Memoing is also quite robust and flexible in MAXQDA. The Plus version has a feature called MAXDictio which can create an automatic index or dictionary of terms used in each document, and tell you the frequencies of each. This allows for greater support of mixed methods research. MAXQDA is now compatible with both Windows and Macs. It also has a dedicated IOS application. MAXQDA is quite expensive for a standard license, but students can get a license for as cheap as \$100.

Dedoose is a much younger product than MAXQDA. It is a cloud-based, SAAS application that runs on the Adobe Flash/Air platform. This means it can be run in a web browser or a standalone Air application, on both Windows and Mac machines. It also works on Android mobile devices, but not iPad or iPhone, since IOS doesn't support Adobe Flash. Dedoose has the cleanest looking user interface, but some of its interactions can be too modal and tedious (e.g. activation/deactivation of project objects or manual reordering of codes). The best part of Dedoose is its Quick Code widget, which allows you to apply multiple new and existing codes to excerpts in an extremely efficient manner. No mouse is even required. The memoing workflow is a bit clumsier than in MAXQDA, but it is equally as flexible in that memos can be attached to almost any project object. Dedoose has the widest variety of analysis tools and charts for exploring code application patterns. However, Dedoose really sets itself apart with its advanced security and access permission features. It is also the best option for team collaboration, since the whole project, including imported media files, is synced and stored in the cloud, accessible from anywhere. A training feature allows a research lead to ensure that all coders are consistently applying codes to document excerpts, thus increasing inter-rater reliability. The cost of Dedoose is extremely reasonable. It is only \$10.95/month for an individual student, or even less for a larger group of users. They also only charge you during months you actually login to the application.

# References

- Leximancer Manual (Version 4). (2011). Retrieved December 28, 2013, from https://www.leximancer.com/site-media/lm/science/Leximancer\_Manual\_Version\_4\_0.pdf
- Penn-Edwards, S. (2010). Computer aided phenomenography: The role of Leximancer computer software in phenomenographic investigation. The Qualitative Report.
- Smith, A. E., & Humphreys, M. S. (2006). Evaluation of unsupervised semantic mapping of natural language with Leximancer concept mapping. Behavior Research Methods, 38(2), 262–279. doi:10.3758/BF03192778

Weber, R. P. (1990). Basic content analysis. Sage Publications, Inc.

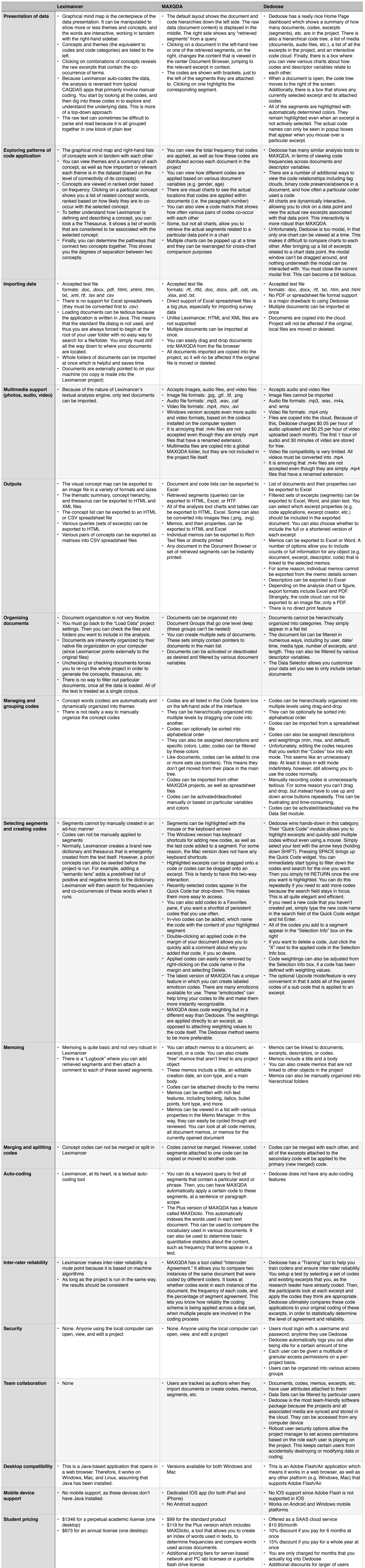